# Geospatial Contribution Title?

Double-blind review process

Abstract. The abstract should briefly summarize the contents of the paper in 150–250 words.

Keywords: First keyword · Second keyword · Another keyword.

## 1 First Section

#### 1.1 A Subsection Sample

Please note that the first paragraph of a section or subsection is not indented. The first paragraph that follows a table, figure, equation etc. does not need an indent, either.

Subsequent paragraphs, however, are indented.

Sample Heading (Third Level) Only two levels of headings should be numbered. Lower level headings remain unnumbered; they are formatted as run-in headings.

Sample Heading (Fourth Level) The contribution should contain no more than four levels of headings. Table [1](#page-0-0) gives a summary of all heading levels.

<span id="page-0-0"></span>Table 1. Table captions should be placed above the tables.

| Heading level | Example                                                                          | Font size and style                |
|---------------|----------------------------------------------------------------------------------|------------------------------------|
|               | <b>Title (centered) Lecture Notes</b>                                            | $ 14\>$ point, bold                |
|               | $ 1st$ -level heading <b>1 Introduction</b>                                      | $ 12 \text{ point}, \text{ bold} $ |
|               | $ 2nd$ -level heading $ 2.1$ Printing Area                                       | 10 point, bold                     |
|               | $ 3rd$ -level heading <b>Run-in Heading in Bold.</b> Text follows 10 point, bold |                                    |
|               | $ 4th$ -level heading <i>Lowest Level Heading</i> . Text follows                 | 10 point, italic                   |

#### 2 Double-blind review process

Displayed equations are centered and set on a separate line.

$$
x + y = z \tag{1}
$$

Please try to avoid rasterized images for line-art diagrams and schemas. Whenever possible, use vector graphics instead (see Fig. [1\)](#page-1-0).

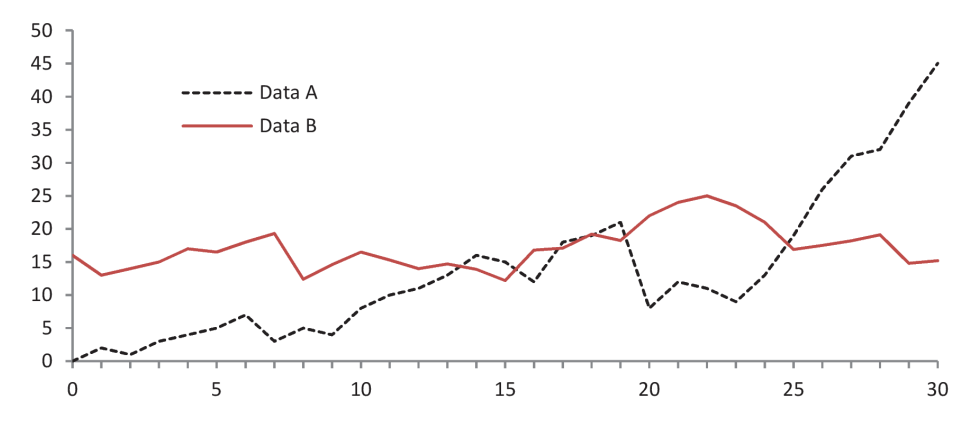

<span id="page-1-0"></span>Fig. 1. A figure caption is always placed below the illustration. Please note that short captions are centered, while long ones are justified by the macro package automatically.

Theorem 1. This is a sample theorem. The run-in heading is set in bold, while the following text appears in italics. Definitions, lemmas, propositions, and corollaries are styled the same way.

Proof. Proofs, examples, and remarks have the initial word in italics, while the following text appears in normal font.

For citations of references, we prefer the use of square brackets and consecutive numbers. Citations using labels or the author/year convention are also acceptable. The following bibliography provides a sample reference list with entries for journal articles [\[2\]](#page-2-0), an Tech Report [\[5\]](#page-2-1), a book [\[3\]](#page-2-2), proceedings [\[4\]](#page-2-3), and a homepage [\[1\]](#page-1-1). Multiple citations are grouped [\[2](#page-2-0)[,5,](#page-2-1)[3\]](#page-2-2), [\[2](#page-2-0)[,3,](#page-2-2)[4,](#page-2-3)[1\]](#page-1-1).

### Acknowledgments

Supported by organization x

### References

<span id="page-1-1"></span>1. Author, U.: Url title, [URL,](URL) last accessed x x x

- <span id="page-2-0"></span>2. First Author, S.A., Author, T.: Article title. Journal Name  $xx(x)$ ,  $x-x+20$  (2019), [ArticleURL](Article URL)
- <span id="page-2-2"></span>3. First Author, S.A., Author, T.: Book Title. Publisher Name, Publisher Address (2019), [BookURL](Book URL)
- <span id="page-2-3"></span>4. First Author, S.A., Author, T.: Proceedings chapter title. In: Proceedings Title. pp. x–x+10. Publisher Name, Publisher Address (2019), [ProceedingsChapterURL](Proceedings Chapter URL)
- <span id="page-2-1"></span>5. First Author, S.A., Author, T.: Report title. Tech. rep., Institution Name, Institution Address (2019), [TechReportURL](Tech Report URL)